# APLICACIÓN INGENIERÍA INDUSTRIAL II

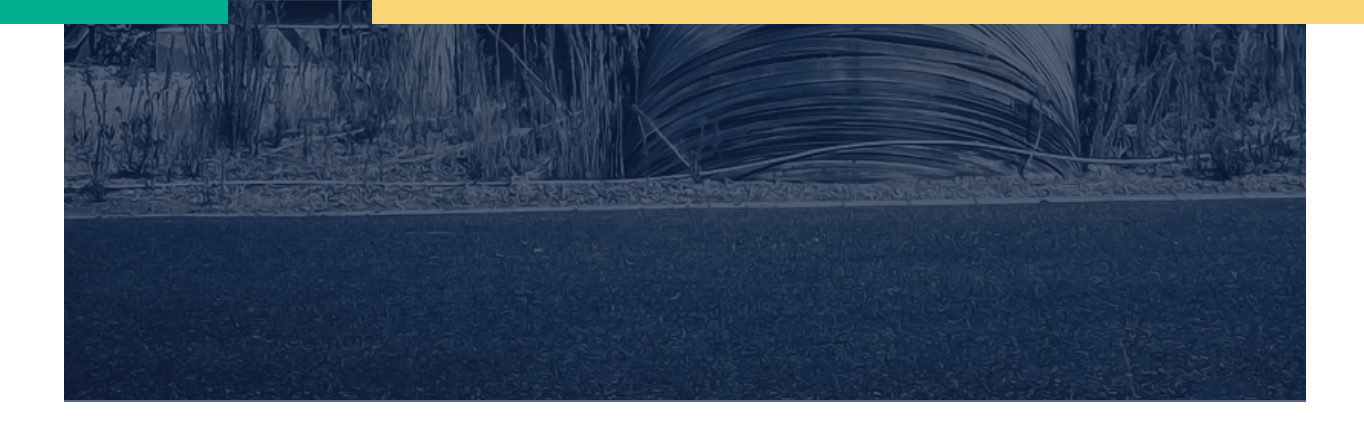

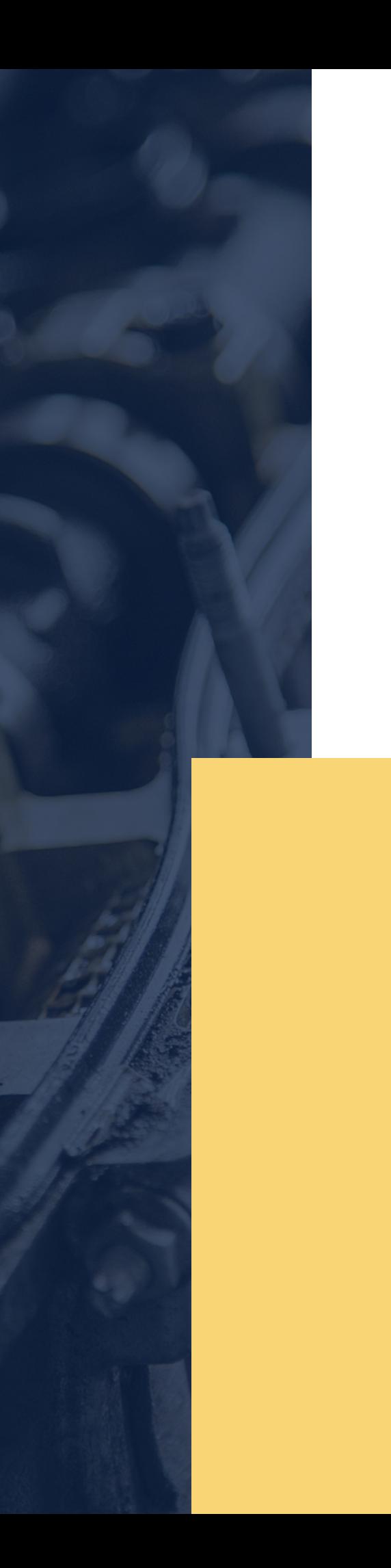

# **Aplicación Ingeniería Industrial.**

#### **Planteamiento del problema.**

En lo que va del presente año la empresa Cintas y Textiles Industriales S.A. de C.V. recibió 4 órdenes de fabricación cada una perteneciente a un cliente en específico tal y como se muestra a continuación.

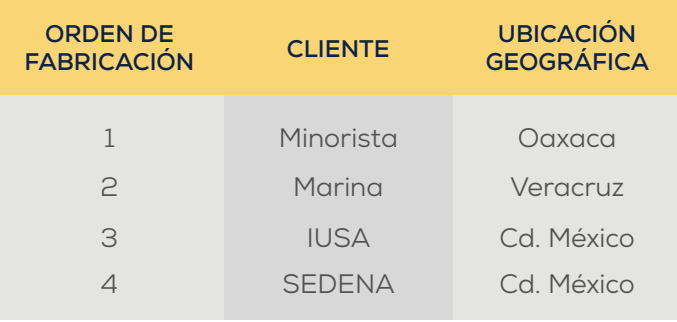

Si los montos de cada orden ascienden a \$158,260.00, \$122,150.00, \$117,415.00, y \$115,500.00 respectivamente, y cada cliente pretende tener una determinada cantidad de cada tipo de cinta fabricada por la empresa.

Calcular en función del precio ¿cuántos metros de cada variedad de cinta se necesitan entregar para cubrir la cantidad requerida? si se considera que la repartición de artículos producidos entre cada cliente será equitativa.

Tabla de especificación de costos de cada cinta aplicables a cada cliente.

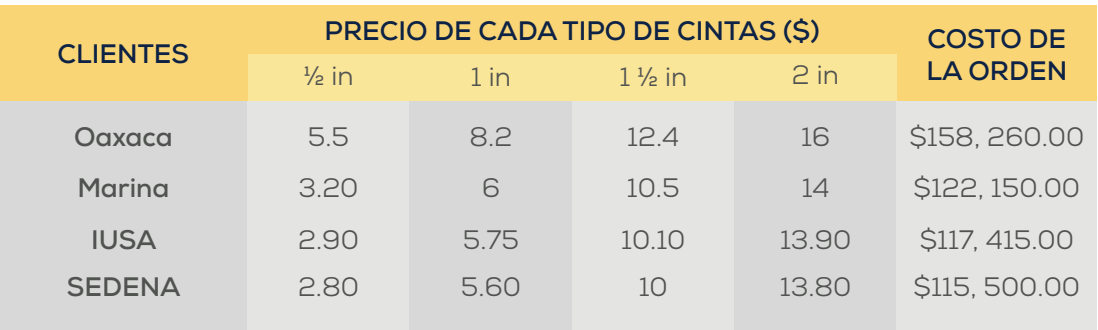

**NOTA:** La asignación de los precios anteriores se basa en la localización del cliente y el volumen de la solicitud de compra.

### **Sistema de ecuaciones**

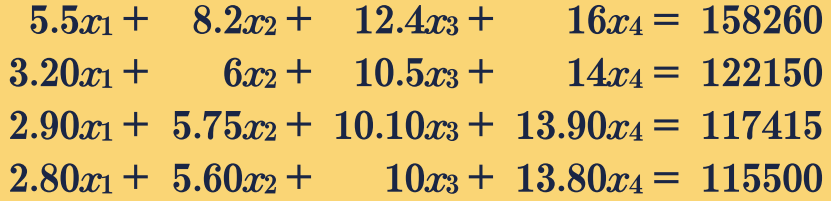

**Resolución por medio del Método de Cramer.**

**Procedimiento para calcular el Determinante principal (Dp) por Fórmula General.**

 $\boxed{5.50}$  8.20 12.40 16.00  $\begin{array}{|l|c|c|c|c|c|c|c|} \hline 3.20 & 6.00 & 10.50 & 14.00 \\ \hline 2.90 & 5.75 & 10.10 & 13.90 \\ \hline \end{array}$  $D_p =$  $-2.80|5.60|10.00|13.80|$  $10.5 \quad 14$  $8.2 + 12.4$  16  $\boldsymbol{6}$  $|D_p|$  = 5.50 5.75 10.10 13.9 - 3.20 5.75 10.10 13.9  $|5.6 + 10|$  $13.8$  $\left|5.6 + 10\right|$  $13.8$  $\sqrt{8.2^{\dagger}}$ 12.4 16  $\sqrt{8.2^+}12.4$  16  $+2.90|6$  10.5 14  $-2.80\,6$  $10.5$  14  $|5.6+10 \t13.8|$  $\left|5.75\right|10.10\left|13.9\right|$ 

$$
= 5.50 \left| 6 \left| \frac{10.10}{10} \frac{13.9}{13.8} \right| - 5.75 \left| \frac{10.5}{10} \frac{14}{13.8} \right| + 5.6 \left| \frac{10.5}{10.10} \frac{14}{13.9} \right| \right|
$$
  
\n
$$
= 5.50 \left( 6(139.38 - 139) - 5.75(144.9 - 140) + 5.60(145.95 - 141.4) \right]
$$
  
\n
$$
= 33(0.38) - 31.625(4.90) + 30.8(4.55)
$$
  
\n
$$
= 12.54 - 154.9625 + 140.14
$$
  
\n
$$
= -2.2825
$$
  
\n
$$
= -3.20 \left[ 8.2 \left| \frac{10.10}{10} \frac{13.9}{13.8} \right| - 5.75 \left| \frac{12.4}{10} \frac{16}{13.8} \right| + 5.6 \left| \frac{12.4}{10.10} \frac{16}{13.8} \right| \right]
$$
  
\n
$$
= -3.20 \left[ 8.2(139.38 - 139) - 5.75(172.36 - 161.6) + 5.6(172.36 - 161.6) \right]
$$
  
\n
$$
= -26.24(0.38) + 18.4(11.12) - 17.92(10.76)
$$
  
\n
$$
= 9.9712 + 204.608 - 192.8192
$$
  
\n
$$
= 1.8176
$$
  
\n
$$
= + 2.90 \left[ 8.2 \left| \frac{10.5}{10} \frac{14}{13.8} \right| + 6 \left| \frac{12.4}{10} \frac{16}{13.8} \right| + 5.6 \left| \frac{12.4}{10.5} \frac{16}{14} \right| \right]
$$
  
\n
$$
= + 2.90 \left[ 8
$$

 $|D_p| =$  - 2.2825 + 1.8176 + 13.978 - 13.86

 $|D_p| = -0.3469$ 

**Procedimiento para calcular el Determinante 1 (D1) por el Método de Cofactores.**

$$
D_{1} = \begin{bmatrix} 158260 & 8.20 & 12.40 & 16.00 \\ 122150 & 6.00 & 10.50 & 14.00 \\ 117415 & 5.75 & 10.10 & 13.90 \\ 115500 & 5.60 & 10.00 & 13.80 \end{bmatrix}
$$
  
\n
$$
|D_{1}| = 158260(-1)^{1+1} \begin{bmatrix} 6 & 10.5 & 14 \\ 5.75 & 10.10 & 13.9 \\ 5.6 & 10 & 13.8 \end{bmatrix} + 122150(-1)^{2+1} \begin{bmatrix} 8.2 & 12.4 & 16 \\ 5.6 & 10 & 13.8 \end{bmatrix}
$$
  
\n+ 117415(-1)<sup>3+1</sup>  $\begin{bmatrix} 8.2 & 12.4 & 16 \\ 6 & 10.5 & 14 \\ 5.6 & 10 & 13.8 \end{bmatrix} + 115500(-1)^{4+1} \begin{bmatrix} 8.2 & 12.4 & 16 \\ 6.2 & 12.4 & 16 \\ 5.75 & 10.10 & 13.9 \end{bmatrix}$   
\n= 158260(-1)<sup>1+1</sup>  $\left| 6(-1)^{1+1} \right| 10.10 & 13.8 \right| + 5.75(-1)^{2+1} \begin{bmatrix} 10.5 & 14 \\ 10.5 & 14 \\ 10 & 13.8 \end{bmatrix}$   
\n+ 5.6(-1)<sup>3+1</sup>  $\begin{bmatrix} 10.5 & 14 \\ 10.10 & 13.8 \end{bmatrix}$   
\n= 158260(-0.415)  
\n= -65677.9  
\n= 122150(-1)<sup>2+1</sup>  $\left| 8.2(-1)^{1+1} \begin{bmatrix} 10.10 & 13.9 \\ 10 & 13.8 \end{bmatrix} + 5.75(-1)^{2+1} \begin{bmatrix} 12.4 & 16 \\ 10 & 13.8 \end{bmatrix}$   
\n+ 5.

4

```
=-117415[8.2(144.9-140)-5.75(171.12-160)+5.6(173.6-168)]=-117415(4.82)= 565940.3=115500(-1)^{4+1}\left[8.2(-1)^{1+1}\left|\begin{matrix} 10.5 & 14 \\ 10.10 & 13.9 \end{matrix}\right|+6(-1)^{2+1}\left|\begin{matrix} 12.4 & 16 \\ 10.1 & 13.9 \end{matrix}\right|+5.75(-1)^{3+1}\left|\begin{matrix} 12.4 & 16 \\ 10.5 & 14 \end{matrix}\right|\right]=-155500[8.2(145-141.4)-6(172.36-161.6)+5.75(173.6-168)]=-115500(4.95)=-571725|D_1| = -65677.9 +69381.2 +56940.3 -571725
|D_1| = -2081.4x_1 = -\frac{2081.4}{0.3469} = 6000
```
**Procedimiento para calcular el Determinante 2 (D2), por medio de propiedades, convirtiendo en una matriz triangular superior.** 

 $\begin{bmatrix} 5.50 & 8.20 & 12.40 & 16.00 = 158260 \\ 3.20 & 6.00 & 10.50 & 14.00 = 122150 \\ 2.90 & 5.75 & 10.10 & 13.90 = 117415 \\ 2.80 & 5.60 & 10.00 & 13.80 = 115500 \end{bmatrix}$  $D_2 =$ 

Cambiamos la segunda columna por los resultados para calcular el determinante 2.

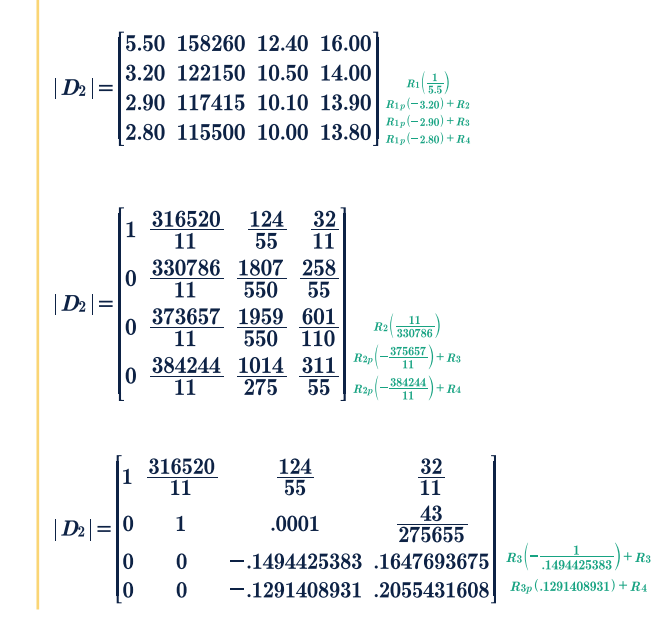

$$
|D_2| = \begin{bmatrix} 1 & \frac{316520}{11} & \frac{124}{55} & \frac{32}{11} \\ 0 & 1 & .0001 & \frac{43}{275655} \\ 0 & 0 & 1 & -1.102560017 \\ 0 & 0 & 0 & .06315757551 \end{bmatrix} R_4 \left( \frac{1}{.06315757551} \right)
$$

$$
|D_2| = \begin{bmatrix} 1 & \frac{316520}{11} & \frac{124}{55} & \frac{32}{11} \\ 0 & 1 & .0001 & \frac{43}{275655} \\ 0 & 0 & 1 & -1.102560017 \\ 0 & 0 & 0 & 1 \end{bmatrix}
$$

Obtenemos el determinante dos, multiplicando por cada uno de los números que utilizamos para hacer uno a la columna.

$$
|D_2| = \left(5.5 * \frac{330786}{11} * - .1494425383 * .06315757551\right) = 1561.0499
$$

$$
|\mathbf{D}_2|\!=\!-1561.0499
$$

Por último, dividimos el resultado de la multiplicación entre el determinante principal para obtener X<sub>2</sub>.

 $x_2 = \left(\frac{-1561.0499}{.3469}\right) = 4500$ 

**Procedimiento para calcular el Determinante 3 (D3), por medio de Método de Propiedades para llegar a una matriz de 3x3 y aplicar el Método de Sarrus.**

$$
D_3 = \begin{bmatrix} 5.5 & 8.20 & 158.260 & 16.00 \\ 3.2 & 6.00 & 122.150 & 14.00 \\ 2.9 & 5.75 & 117.415 & 13.90 \\ 2.8 & 5.60 & 115.500 & 13.80 \end{bmatrix} \xrightarrow[R_{p4}(-5.5) + R_1]{R_{p4}(-5.5) + R_1} \longrightarrow \begin{bmatrix} 0 & -\frac{14}{5} & -68615 & -\frac{311}{28} \\ 0 & -\frac{2}{5} & -9850 & -\frac{62}{35} \\ 0 & -\frac{1}{20} & -2210 & -.3928571429 \\ 1 & 2 & 41250 & -\frac{69}{14} \end{bmatrix}
$$
  
\n[-1] Por la posición del uno en el  
renglón pivotal. [2.8] Por el ajuste para hacer uno.

Matriz resultante para resolver por el Método de Sarrus.

$$
|D_3| = \begin{bmatrix} -\frac{14}{5} & -68615 & -\frac{311}{28} \\ -\frac{2}{5} & -9850 & -\frac{62}{35} \\ -\frac{1}{20} & -2210 & -0.39 \end{bmatrix} - \frac{1}{20} - 9850
$$
  
\n
$$
|D_3| = \begin{bmatrix} \left(-\frac{14}{5} \cdot \frac{1}{2} - \frac{9850}{5} \right) & -\frac{1}{20} & -2210 \\ \left(-\frac{14}{5} \cdot \frac{1}{2} - \frac{9850}{5} \right) & -\frac{3928571429}{20} & -\frac{625}{5} \cdot \frac{1}{20} \end{bmatrix} + \left(-\frac{311}{28} \cdot \frac{1}{5} \cdot \frac{2}{5} \cdot \frac{2210}{20}\right) - \left(-\frac{1}{28} \cdot \frac{1}{2} \cdot \frac{1}{2} \cdot \frac{1}{20} \cdot \frac{2}{5} \cdot \frac{1}{20} \cdot \frac{1}{20
$$

 $x_3 = -\frac{-1352.91}{-0.3469}$ 

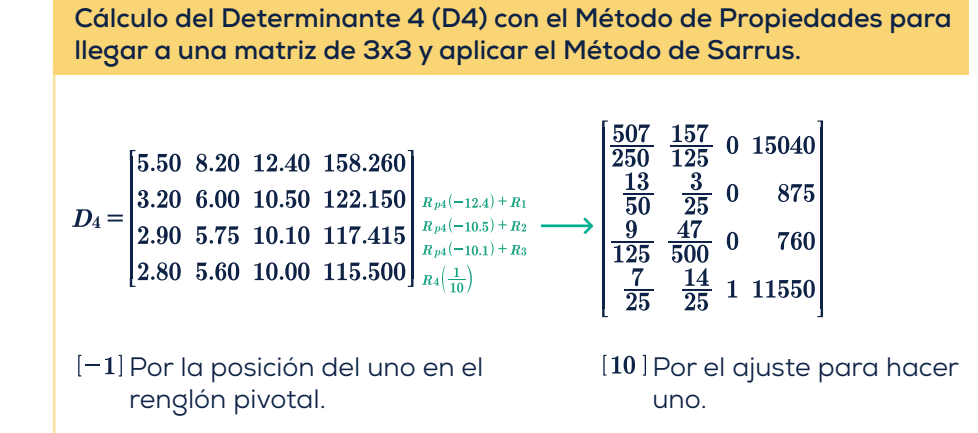

**Matriz resultante para resolver por el Método de Sarrus.**

$$
|D_4| = \begin{bmatrix} \frac{507}{250} & \frac{157}{125} & 15040 \\ \frac{13}{50} & \frac{3}{25} & 875 \\ \frac{9}{50} & \frac{47}{25} & 760 \\ \frac{9}{125} & \frac{47}{500} & 760 \end{bmatrix} \frac{13}{125} \frac{3}{500}
$$
  
\n
$$
|D_4| = \begin{bmatrix} \frac{507}{250} * \frac{3}{25} * 760 \end{bmatrix} + (\frac{157}{125} * 875 * \frac{9}{125}) + (15040 * \frac{13}{50} * \frac{47}{500}) - \begin{bmatrix} 9 \\ \frac{9}{125} * \frac{3}{25} * 15040 \end{bmatrix} - (\frac{47}{500} * 875 * \frac{507}{250}) - (760 * \frac{13}{50} * \frac{157}{125}) \end{bmatrix} = \frac{3469}{40}
$$
  
\n
$$
|D_4| = \frac{3469}{40}[-1][10] = -\frac{3469}{4} = -867.25
$$
  
\n
$$
x_4 = \frac{-867.25}{-3469} = 2500
$$

$$
\frac{1}{\frac{1}{\sqrt{2}}}
$$

سيد

#### **Comprobación.**

 $5.5(6000) + 8.2(4500) + 12.4(3900) + 16(2500) = 158260$  $3.20(6000) + 6(4500) + 10.5(3900) + 14(2500) = 122150$  $2.90(6000) + 5.75(4500) + 10.10(3900) + 13.90(2500) = 117415$  $2.80(6000) + 5.60(4500) + 10(3900) + 13.80(2500) = 115500$ 

#### **Interpretación de datos**

- En función de los resultados obtenidos para los determinantes se inter- $\bullet$ preta lo siguiente:
	- $x_1 = 6000$  $x_2 = 4500$  $x_3 = 3900$  $x_4 = 2500$

**Donde:**

- **X,** Son los metros de cinta de ½ in que se entregarán a cada uno de los cuatro clientes en el primer mes, por cada cliente son 6,000 metros, lo que indica un stock de producción de 24,000 metros.
- **X2** Son los metros de cinta de 1 in que se entregarán a cada uno de los cuatro clientes en el primer mes, por cada cliente son 4,500 metros, lo que indica un stock de producción de 18,000 metros.
- ◆ X<sub>3</sub> Son los metros de cinta de 1½ in que se entregarán a cada uno de los cuatro clientes en el primer mes, por cada cliente son 3,900 metros, lo que indica un stock de producción de 15,600 metros.
- **X4** Son los metros de cinta de 2 in que se entregarán a cada uno de los cuatro clientes en el primer mes, por cada cliente son 2,500 metros, lo que indica un stock de producción de 10,000 metros.

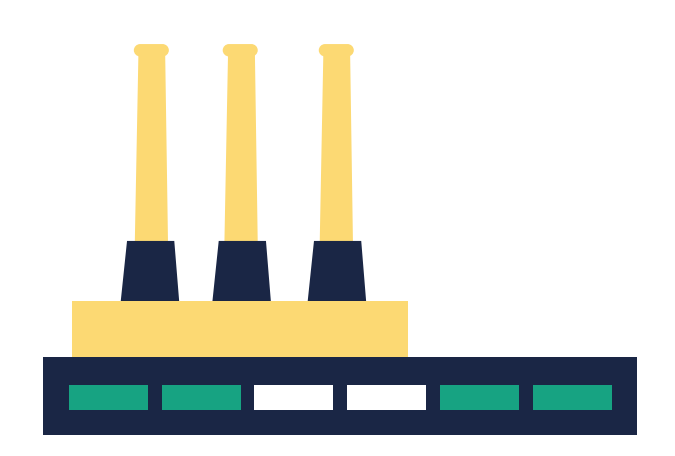

#### DIRECTORIO

**Universidad Autónoma del Estado de Hidalgo**

M. en D. Adolfo Pontigo Loyola **Rector**

Dr. Saúl Agustín Sosa Castelán **Secretario General**

Lic. Gonzalo Ismael Villegas de la Concha **Coordinador de la División Académica**

Lic. Arturo Flores Álvarez **Director de Servicios Académicos**

M.C.C. Efraín Franco Flores **Director del Centro de Cómputo Académico** 

Dr. Oscar Rodolfo Suárez Castillo **Director del Instituto de Ciencias Básicas e Ingeniería**

M.G.A. Diana Pérez Silva **Integrante de la Academia de Computación**

## **CRÉDITOS**

Multimedia Educativa **Centro de Cómputo Académico**

M.I.D. Gabriela Mora Acosta **Coordinadora del Departamento de Multimedia Educativa**

M.T.I.E. Bertha Patricia Legorreta Cortés **Diseño Instruccional**

> Lic. Fidel López Soto **Asesor tecnológico y web**

Pasante Lic. D.G. Rubí Magdalena de la Torre Morales **Ilustración y Maquetación**

**Instituto de Ciencias Básicas e Ingeniería**

M.G.A. Diana Pérez Silva **Experto en contenido**

© UAEH, 2019. Derechos reservados.

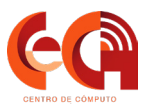

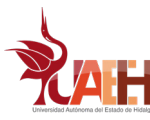

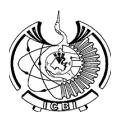